## **QUICK REFERENCE GUIDE:**

## Creating a 5-Year Action Plan by Using the Copy Forward Feature in EPIC

PHAs with an approved 5-Year Action Plan in EPIC may easily create a new 5-Year Action Plan for a new reporting period by using the "Copy Forward" feature. This feature enables PHA staff to carry forward work activities from the prior approved plan, so that they don't have to re-enter this information. <u>Condensed instructions on using this feature are below</u>.

There is a separate Quick Reference Guide to assist PHAs that need to create a 5-Year Action Plan from scratch. PHA staff may also consult the Activity Planning Module User Manual. The Quick Reference Guides and User Manual are available at: <u>https://portal.hud.gov/hudportal/HUD?src=/program\_offices/public\_indian\_housing/programs/p</u> h/capfund

- The EPIC system works best in the Internet Explorer browser with Compatibility View Settings turned on. Using a different browser or using Internet Explorer without Compatibility View Settings will cause multiple issues in EPIC, including with this task. Before proceeding, please verify that you are using the Internet Explorer browser, and follow the instructions below to check or change your Compatibility View Settings.
  - A. Open a new Internet Explorer browser window. Access the "Tools" menu in Internet Explorer by selecting the gear icon at the top right (if displayed) or the "Tools" dropdown box at the top right or in the ribbon. From the menu, select "Compatibility View settings".

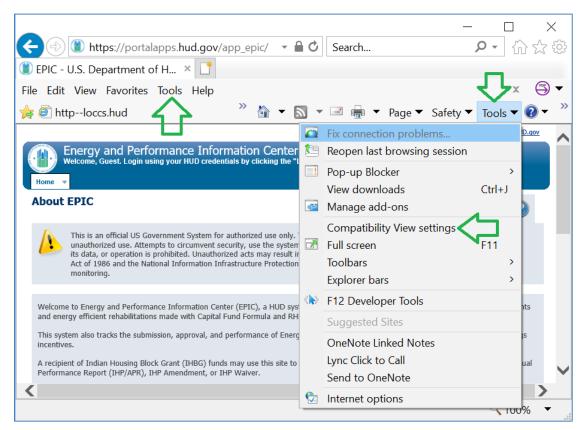

Figure 1: Tools Menu in Internet Explorer

B. In the box at the top, type "hud.gov" and then select the "Add" button. The hud.gov website should then move into the box at the bottom of the window, indicating that it is a website you've added to Compatibility View. Select "Close."

| Compatibility View Settings                                                                       | ×               |
|---------------------------------------------------------------------------------------------------|-----------------|
| Change Compatibility View Settings                                                                |                 |
| Add this website:                                                                                 |                 |
| hud.gov                                                                                           | Add             |
| Websites you've added to Compatibility View:                                                      |                 |
|                                                                                                   | Remove          |
| Display intranet sites in Compatibility View                                                      |                 |
| Use Microsoft compatibility lists<br>Learn more by reading the <u>Internet Explorer privacy s</u> | <u>tatement</u> |
|                                                                                                   | Close           |

Figure 2: Compatibility View Settings Window

2. Log in to EPIC and navigate to the Activity Planning Module. Select "5-Year Action Plan" from the Activity Planning Module homepage.

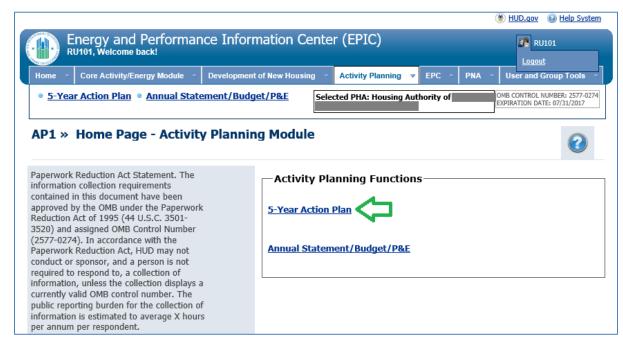

Figure 3: Activity Planning Module Homepage

3. If your PHA's latest 5-Year Action Plan has been approved, select the Clone/Copy Forward icon for that plan. As the legend indicates, the icon looks like this:

Icon 1: Copy Forward

|                                                                                                    |                                                                        |              |                 |                  |                | ()<br>()<br>()<br>()<br>()<br>()<br>()<br>()<br>()<br>()<br>()<br>()<br>()<br>( | UD.gov 🔞 Help System |  |  |  |
|----------------------------------------------------------------------------------------------------|------------------------------------------------------------------------|--------------|-----------------|------------------|----------------|---------------------------------------------------------------------------------|----------------------|--|--|--|
| Energy and Perform<br>RU101, Welcome back!                                                                                                    | ance Information Center                                                | (EPIC)       |                 |                  |                |                                                                                 | RU101                |  |  |  |
| Home 👻 Core Activity/Energy Module                                                                                                    | <ul> <li>Development of New Housing</li> </ul>                         | Activity Pla | inning 👻 🛛      | EPC - PN         | IA 👻 Use       | r and Grou                                                                      | p Tools ~            |  |  |  |
| <u>5-Year Action Plan</u> Annual Statement/Budget/P&E     Selected PHA: Housing Authority of     OMB CONTROL NUMBER: 2577-0274     EXPIRATION DATE: 07/31/2017 |                                                                        |              |                 |                  |                |                                                                                 |                      |  |  |  |
| 5YAP1 » 5-Year Action P                                                                                                    | lan Reporting                                                          |              |                 |                  |                |                                                                                 |                      |  |  |  |
| Legend                                                                                                    | Five Year Action Plan                                                  |              |                 |                  |                |                                                                                 |                      |  |  |  |
| » This plan has been submitted and cannot be edited                                                                                                    | Plan                                                                   | Туре         | Created<br>Date | Last<br>Modified | Report<br>Year | Status                                                                          | Options              |  |  |  |
| 🗣 » Create New                                                                                                    | 2018 5YAP is due on<br>07/18/2018, no report has been<br>submitted yet | 4            |                 |                  |                |                                                                                 | Ŷ                    |  |  |  |
| 🖉 » Edit Plan                                                                                                    | 5-Year Action Plan for 2017-2021                                       | Rolling      | 07/28/2017      | 04/12/2018       | 2017-2021      | Approved                                                                        | 🔒 🖉 📚 🔑              |  |  |  |
| 🗐 » Unsubmit Plan                                                                                                    |                                                                        |              |                 |                  |                |                                                                                 |                      |  |  |  |
| 🗱 » Delete                                                                                                    |                                                                        |              |                 |                  |                |                                                                                 |                      |  |  |  |
| 🛸 » Clone/Copy Forward                                                                                                    |                                                                        |              |                 |                  |                |                                                                                 |                      |  |  |  |

Figure 4: 5-Year Action Plan Reporting Page with Copy Forward Icon

NOTE: If you don't see a Copy Forward icon, it may be because the latest 5-Year Action Plan in EPIC has not been approved. For example, in the screenshot below, the PHA's original 5-Year Action Plan was approved but the latest revision has not been approved. PHA staff will <u>not</u> be able to copy forward a plan until the latest draft has been submitted and approved or deleted so that the original approved plan will also be the latest plan.

| Energy and Perform                                  | ance Information Cent                          | er (FF     | PIC)            |                  |                | () HUD.qo | v 😡 <u>Help Systen</u><br>RU101         |
|-----------------------------------------------------|------------------------------------------------|------------|-----------------|------------------|----------------|-----------|-----------------------------------------|
| RU101, Welcome back!                                | Development of New Housing                     |            | ity Planning    | ▼ EPC ▼          | PNA ~          |           |                                         |
| • <u>5-Year Action Plan</u> • <u>Annual S</u>       | tatement/Budget/P&E Se                         | elected PH | IA: Housing A   | Authority of     |                |           | L NUMBER: 2577-0274<br>DATE: 07/31/2017 |
| 5YAP1 » 5-Year Action P                             | lan Reporting                                  |            |                 |                  |                |           | 2                                       |
| Legend                                              | Five Year Action Plan                          |            |                 |                  |                |           |                                         |
| » This plan has been submitted and cannot be edited | Plan                                           | Туре       | Created<br>Date | Last<br>Modified | Report<br>Year | Status    | Options                                 |
| 🗣 » Create New                                      | 5-Year Action Plan for 2017-<br>2021 Rev. 1    | Rolling    | 12/21/2017      | 12/21/2017       | 2017-<br>2021  | Draft     | 🖉 🗱 🕒                                   |
| 🖉 » Edit Plan                                       | 5-Year Action Plan for 2017-<br>2021 🖓 ( 0/1 ) | Rolling    | 07/28/2017      | 12/21/2017       | 2017-<br>2021  | Approved  | N 2 🔑                                   |
| 🗐 » Unsubmit Plan                                   |                                                |            |                 |                  |                |           |                                         |
| 🗱 » Delete                                          |                                                |            |                 |                  |                |           |                                         |
| 🤣 » Clone/Copy Forward                              |                                                |            |                 |                  |                |           |                                         |

Figure 5: 5-Year Action Plan Reporting Page Without Copy Forward Icon

4. Select "Continue" when a warning message displays.

|                                                                                                    |                            | 🛞 HUD.qov 🛛 🔞 Help System                                    |
|----------------------------------------------------------------------------------------------------|----------------------------|--------------------------------------------------------------|
| Energy and Performance Information Center (EPIC)<br>RU101, Welcome back!                                                      | RU101                      |                                                              |
| Home 👻 Core Activity/Energy Module 🐃 Development of New Housing 😁 Activity Planning 💌                                         | EPC PNA User a             | nd Group Tools 👻                                             |
| <u>5-Year Action Plan</u> <u>Annual Statement/Budget/P&amp;E</u> <u>Selected PHA: Housing Au</u>                              | thority of                 | OMB CONTROL NUMBER: 2577-0274<br>EXPIRATION DATE: 07/31/2017 |
| 5YAP10 » Confirm - Copy Action Plan                                                                                           |                            | 0                                                            |
| This will result in creating a new 5YAP.<br>The HA will be allowed to funge Work Activities from the previous report into the | new report                 |                                                              |
| Continue                                                                                                    |                            |                                                              |
| U.S. epaiment of Housing and Urban Development                                                                                | Freedom of Information Act | Privacy policy Web Policies                                  |

Figure 6: Confirm - Copy Action Plan Page

5. In the Five Year Action Plan Information "Summary" box, make any necessary changes to the Type of Plan (Fixed or Rolling) and 5-Year Action Plan starting year.

Update the estimated amounts by plan year as needed and enter the estimated amount for the final year(s) of the plan. In entering estimated amounts, PHAs must enter for all future years the same amount received for the most recent grant year, subject to several exceptions, including that PHAs must adjust estimated amounts for the expiration or reduction of eligibility for RHF and DDTF grants. (See <u>Notice PIH 2016-21</u>).

| -2018 to 2022                           | for Housing Authority of         |
|-----------------------------------------|----------------------------------|
| ase select the criteria for Copy Fo     | rward of the 5 year Action Plan. |
|                                         |                                  |
| 5 Year Action Plan<br>Information       | 2 Review<br>Summary              |
| 5 Year Action Plan Inform               | nation                           |
| - Summary<br>1. Type of Plan:           | ⊖ Fixed Plan                     |
| 2. Five Year Action Plan starting year: | 2018                             |
| 3. Estimated amounts by plan year       | r                                |
| Year 2018:                              | \$1,819,373.00                   |
| Year 2019:                              | \$1,819,373.00                   |
| Year 2020:                              | \$1,819,373.00                   |
| Year 2021:                              | \$1,819,373.00                   |
| Year 2022:                              | \$0.00                           |
|                                         |                                  |

Figure 7: 5-Year Action Plan Details Page - Summary Section

6. The "Unused Work Activities" section of the page displays un-used work activities (i.e., work activities not connected to a submitted budget) that are associated with a year of the current 5-Year Action Plan that will be dropped in the new 5-Year Action Plan. Work Activities associated with other plan years do not display here and will be automatically retained in the new plan.

For example, in the screenshot below, this PHA is copying forward their 2017-2021 plan to 2018-2022. The PHA submitted a budget including all 2017 work activities except for the Management Improvements work activity. The new plan won't include 2017 among the plan years, but the PHA has the option to keep the unused 2017 Management Improvements activity and move it into their new plan. The work activities for 2018-2021 in the current plan will automatically be retained.

For any used work activities that you wish to retain in the new plan, select the check box next to the Work Activity or select the "All" checkbox. Then select "Move Down".

| Unus  | Unused Work Activities |        |          |                         |                                                 |              |  |  |  |  |
|-------|------------------------|--------|----------|-------------------------|-------------------------------------------------|--------------|--|--|--|--|
| IIA 🔍 | Identifier             | Year   | Priority | Activity                | Dev/AMP                                         | Amount       |  |  |  |  |
| •     | ID0006                 | 2017   | 2        | Management Improvements | Not associated with any specific<br>development | \$213,324.00 |  |  |  |  |
|       |                        |        |          |                         |                                                 |              |  |  |  |  |
|       |                        |        |          |                         |                                                 |              |  |  |  |  |
|       |                        |        |          | _                       |                                                 |              |  |  |  |  |
|       |                        |        |          | ۲۶                      |                                                 |              |  |  |  |  |
|       |                        |        |          | Move Down               | ▼ Move Up ▲                                     |              |  |  |  |  |
| Work  | Activitie              | es que | eued to  | associate with 5YAP—    |                                                 |              |  |  |  |  |
|       | Identifier             | Year   |          | Activity                | Dev/AMP                                         | Amount       |  |  |  |  |
|       |                        |        |          |                         |                                                 |              |  |  |  |  |
|       |                        |        |          |                         |                                                 |              |  |  |  |  |
|       |                        |        |          |                         |                                                 |              |  |  |  |  |
|       |                        |        |          |                         |                                                 |              |  |  |  |  |
|       |                        |        |          |                         |                                                 |              |  |  |  |  |
|       |                        |        |          |                         |                                                 |              |  |  |  |  |
|       |                        |        |          |                         |                                                 |              |  |  |  |  |
|       |                        |        |          |                         |                                                 |              |  |  |  |  |

Figure 8: 5-Year Action Plan Details Page - Work Activities Sections

7. The un-used work activities selected and "moved down" in Step 6 will now display in the section of the screen for "Work Activities queued to associate with a 5YAP". Select the check-box next to each work activity or select the "All" check-box.

| Ullus               | ed Work     | Activ  | ities          |                  |           |                                   |                 |
|---------------------|-------------|--------|----------------|------------------|-----------|-----------------------------------|-----------------|
|                     | Identifier  | Year   | Priority       | Activity         |           | Dev/AMP                           | Amount          |
|                     |             |        |                |                  |           |                                   |                 |
|                     |             |        |                |                  |           |                                   |                 |
|                     |             |        |                |                  |           |                                   |                 |
|                     |             |        |                |                  |           |                                   |                 |
|                     |             |        |                |                  |           |                                   |                 |
|                     |             |        |                |                  |           |                                   |                 |
|                     |             |        |                |                  |           |                                   |                 |
|                     |             |        |                | Move Do          | wn 🔻      | Move Up 🔺                         |                 |
| -Work               | c Activitie | es que | eued to asso   | ociate with 5YAF | ,         |                                   |                 |
|                     | Identifier  |        |                | Activity         |           | Dev/AMP                           | Amount          |
| <ul><li>✓</li></ul> | ID0006      | 2017   | Management Imp | provements       | Not assoc | iated with any specific developme | nt \$213,324.00 |
|                     |             |        |                |                  |           |                                   |                 |
|                     |             |        |                |                  |           |                                   |                 |
|                     |             |        |                |                  |           |                                   |                 |
|                     |             |        |                |                  |           |                                   |                 |
|                     |             |        |                |                  |           |                                   |                 |
|                     |             |        |                |                  |           |                                   |                 |
|                     |             |        |                |                  |           |                                   |                 |
| Сору                | · Forward   |        | Cancel         |                  |           |                                   |                 |
| Сору                | r Forward   |        | Cancel         |                  |           |                                   |                 |

Figure 9: 5-Year Action Plan Details Page - Work Activities Sections

- 8. Select the "Copy Forward" button at the bottom of the screen.
- 9. Review the information on the Review Summary page. If everything is correct, select "Complete". Remember, the only work activities displayed here are the un-used activity associated with the plan year(s) being dropped; all other work activities will automatically be retained.

|                        | 1. Type of Plan:               | Rolling         |                                              |              |            |              |  |
|------------------------|--------------------------------|-----------------|----------------------------------------------|--------------|------------|--------------|--|
| 2. Five Ye             | ear Action Plan starting year: | 2018            |                                              |              |            |              |  |
| 3. Estimat             | ed amounts by plan year        |                 |                                              |              |            |              |  |
|                        | Year 2018:                     | \$1,950,032.    | 00                                           |              |            |              |  |
|                        | Year 2019:                     | \$1,950,032.    | 00                                           |              |            |              |  |
|                        | Year 2020:                     | \$1,950,032.    | 00                                           |              |            |              |  |
|                        | Year 2021:                     | \$1,950,032.    | 00                                           |              |            |              |  |
|                        | Year 2022:                     | \$1,950,032.00  |                                              |              |            |              |  |
| Total Estim<br>Amount: | ated 5 Year Action Plan        | \$9,750,16      | 0.00                                         |              |            |              |  |
|                        | ctivity Actions                | included in the | New/ Modified Five Year Plan.                |              |            |              |  |
| dentifier              | Activity                       |                 | Dev/AMP                                      | From<br>Year | To<br>Year | Amount       |  |
| D0006                  | Management Improvements        |                 | Not associated with any specific development | 2017         | 2018       | \$213,324.00 |  |
|                        |                                |                 |                                              |              |            |              |  |
|                        |                                |                 |                                              |              |            |              |  |

Figure 10: 5-Year Action Plan Review Summary Page

10. You will be returned to the 5-Year Action Plan homepage, which will now show the new plan in Draft status. You may select the plan name or the edit icon next to the plan to view the information, make any updates, and add work activities for the latest plan year(s) prior to submitting the plan for Field Office review.

|                                                                                                    |                                  |         |                 |                  |                | <u> </u> | DD.quy United System                                                                                                    |  |  |  |  |
|----------------------------------------------------------------------------------------------------|----------------------------------|---------|-----------------|------------------|----------------|----------|----------------------------------------------------------------------------------------------------|--|--|--|--|
| Energy and Performa<br>RU101, Welcome back!                                                                                                    | ance Information Center          | (EPIC)  | )               |                  |                |          | RU101                                                                                                    |  |  |  |  |
| Home V Core Activity/Energy Module Development of New Housing Activity Planning REPC PNA User and Group Tools V                                                |                                  |         |                 |                  |                |          |                                                                                                    |  |  |  |  |
| <u>5-Year Action Plan</u> Annual Statement/Budget/P&E     Selected PHA: Housing Authority of     OMB CONTROL NUMBER; 2577-0274     EXPIRATION DATE: 07/31/2017 |                                  |         |                 |                  |                |          |                                                                                                    |  |  |  |  |
| 5YAP1 » 5-Year Action Plan Reporting                                                                                                    |                                  |         |                 |                  |                |          |                                                                                                    |  |  |  |  |
| Legend                                                                                                    | -Five Year Action Plan           |         |                 |                  |                |          |                                                                                                    |  |  |  |  |
| » This plan has been submitted<br>and cannot be edited                                                                                                    | Plan                             | Туре    | Created<br>Date | Last<br>Modified | Report<br>Year | Status   | Options                                                                                                    |  |  |  |  |
| 🗟 » Create New                                                                                                    | 5-Year Action Plan for 2018-2022 | Rolling | 04/12/2018      | 04/12/2018       | 2018-2022      | Draft    | 🖉 🗱 🕒                                                                                                    |  |  |  |  |
| 🖉 » Edit Plan                                                                                                    | 5-Year Action Plan for 2017-2021 | Rolling | 07/28/2017      | 04/12/2018       | 2017-2021      | Approved | in in the second second |  |  |  |  |
| 🖻 » Unsubmit Plan                                                                                                    |                                  |         |                 |                  |                |          |                                                                                                    |  |  |  |  |
| 🗱 » Delete                                                                                                    |                                  |         |                 |                  |                |          |                                                                                                    |  |  |  |  |
| 🦈 » Clone/Copy Forward                                                                                                    |                                  |         |                 |                  |                |          |                                                                                                    |  |  |  |  |

Figure 11: 5-Year Action Plan Reporting Page with New Plan Displayed